# Carga de bases de datos de R Studio

# Diferentes formatos

Por: Juan Camilo Osorio Colonia, Angie Natalia Vásquez y Juan Guillermo Loaiza

#### read.table()

Función empleada para leer archivos con extensión .txt<sup>1</sup> Argumentos<sup>2</sup> Ruta del archivo<sup>3</sup>, indicador de header<sup>4</sup>, separador<sup>5</sup> (lo mismo de las notas con el número 3, 4 y 5) Ejemplo: employee  $\leftarrow$  read.table("employee.txt", header = TRUE, sep = ",")

### read\_excel() 6

Función empleada para leer archivos con extensión .xls o .xlsx Argumentos Ruta del archivo, hoja de excel dónde se extraerán los datos, rango de hoja Ejemplo: employee3  $\leftarrow$  read\_excel("employee.xlsx", sheet = 2, range = "C2:E62")

#### read.csv()

Función empleada para leer archivos con extensión .csv Argumentos Ruta del archivo, indicador de header, separador Ejemplo: employee  $\leq$  read.csv("employee.csv", header = TRUE, sep = ";")

## data(package)

Función empleada para cargar bases de datos de paquetes Ejemplo: data("gapminder") Conocer las bases de datos que contiene un paquete data(package = 'gapminder')

#### Nota adicional

[1] Se refiere a la terminación del archive, el cuál también determina su tipo. Ejemplo: PDF, docs, ppt, etc [2] Se refiere a los datos que recibe una función para realizar su labor. En este caso, leer el archivo [3] Se refiere al lugar de tu computadora dónde está el archivo. Puedes conocerlo al dar clic derecho en el archivo a leer > propiedades > seguridad > nombre del objeto [4] Se refiere a sí el documento tiene fila de encabezados (variables de la tabla) [5] Se refiere a la separación entre los datos. Ejemplo: 4,5,6,7 están separados por "," [6] Para poder utilizarla instala el paquete readxl. No olvides ejecutarlo. install.packages('readxl'), luego library(readxl) [7] Rango de hoja dónde están los datos

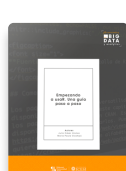

Para más información sobre R [https://www.icesi.edu.co/editorial/empezando](https://www.icesi.edu.co/editorial/empezando-usar/)-usar/

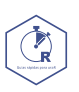

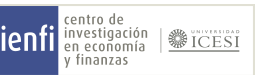